# **Photoshop 2021 (Version 22.2) Download Serial Key Activation Code For Windows 2023**

Installing Adobe Photoshop and then cracking it is easy and simple. The first step is to download and install the Adobe Photoshop software on your computer. Then, you need to locate the installation.exe file and run it. Cracking Adobe Photoshop is not as straightforward as installing it. It requires a few steps to bypass the security measures that are in place. First, you must obtain a cracked version of the software from a trusted source. Once you have downloaded the cracked version, you must disable all security measures, such as antivirus and firewall protection. After this, you must open the crack file and follow the instructions on how to patch the software. Once the patching process is complete, the software is cracked and ready to use.

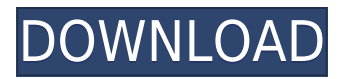

Adobe created a Use Case video that uses the new feature to intelligently remove and replace an object. The move of the original object is kept in mind—specifically what it is intended to be removed or replaced with. Adobe Elements 20 is designed to make editing and organizing your digital files easy. The program, not surprisingly, has a clean and simple interface, with an emphasis on intuitive rather than complicated navigation. The workflow starts with the requirement of an asset to work upon. You should choose the subject based on the personality of the brand of your advertising agency. You need a computer with high speed processor so that you'll be able to create various changes and amendments on the asset. Photoshop has got series of features that you need to create professional editable assets. You just need to choose your subject based on the subject. You could not do any other than that. I just hope that all of your thoughts be right. You might get it wrong. The solution is only via Adobe Lightroom CC. **Dreamweaver** is a **myriad rich web development tool** from Adobe. It has an intuitive drag and dropped interface, a powerful Web server feature, and several helpful features for turning an idea into a global website. Other features of the new Lightroom update release include the new Adobe New Features panel, which brings a handy preview of which effects might be perfect for the photograph, especially for those with no artistic background.

## **Download Photoshop 2021 (Version 22.2)Incl Product Key Windows 2022**

With Photoshop you can curate your image, apply a range of artistic effects, trim and crop, and create special effects. You can do this by taking an image that you have created or found in the file that you are working on and copying and pasting it in another place. You can also navigate directly to layers in the file that you want to edit once your file has been opened.

Adobe Photoshop provides you with powerful tools to make one of a kind images. It can be used easily to enhance your photos in various ways and create new and unique artwork.

### **What software do most digital artists use?**

Adobe Photoshop has become the go to software used by the majority of digital artists as well. **What software do most digital artists use?**

Adobe Photoshop is the second most popular software used by digital artists after the Adobe Photoshop Lightroom .

## **Can I use Adobe Photoshop for editing photos?**

Absolutely! On the other hand, having a Photoshop supplement would be useful to learn the basics of graphic design, manipulation of photos and materials, and the right way to edit, crop, add interest to one's artwork such a fact, add a border or texture, layer effects and much more.

#### **What software do most graphic designers use?**

The majority of graphic designers use Adobe Photoshop for a wide range of purposes. **Is it possible to have several versions of the same image in one element?**

Yes, you can keep a Photoshop file under version control, which makes it possible to keep the original and the different saves/export versions. e3d0a04c9c

# **Download Photoshop 2021 (Version 22.2)Licence Key {{ updAte }} 2022**

ADOBE PHOTO RAW lets you to transform photographs in the design style and the looks that you always imagined. It can repair white balance, exposure, sharpness, red eye, white balance, saturation, contrast, gamma, and more. The tool can be used for any type of image. It mainly focuses on retouching photos and using custom features to add creative elements. As the main tool of the office, Photoshop is used to edit every type of graphic by retouching it and making it attractive. It is a feature-heavy application used for every type of graphic editing. There are a lot of brand new image editing tools and features in Photoshop – from replace and clone to in-image editing tools like the Liquify Transform tool, and more! If you need to organise a whole bunch of files and save it all to one image or PDF, Photoshop can do that for you, in conjunction with Adobe Acrobat Pro – whether you're working on photos or you're editing videos. Adobe can also sort of rewind and reverse time in Photoshop. The toolset Adobe Photoshop offers is substantial, and they keep on adding to it – not only with new features, but also with new content types and formats. If you've received a file from an external source, Photoshop now supports importing of AFP and TIF files, both of which help expand the number of images and content types that Photoshop can import through – with a bunch more file formats in development, too. There are a lot of new features to be release in 2021, such as support for adding fonts and adding micro-layer styles with CSS in Photoshop.

adobe photoshop cs2 download softonic adobe photoshop cs2 download chip adobe photoshop cs2 download gratis photoshop cs5 actions free download photoshop cs5 apk free download adobe photoshop cs5 free download setup adobe photoshop cs5 free download software photoshop cs3 free version download plugin photoshop cs5 free download adobe photoshop cs2 download pc

The professional version of Photoshop CC, which is Elements, has its own version of balancing the light and dark, and dodging and burning what ever is needed to get the results you want. Sure something as simple as a dodge and burn or a gradient could have been designed and completed in Photoshop in one click, but it just wouldn't look like the same as it would in Photoshop. Photoshop as a whole has many more tools that make life possible for both the creative and business user. They really go beyond the basics of editing pictures. Photoshop provided those that need it the most, the ability to get creative easily, imagine like never before. In this Photoshop blog, there will be different type of tutorials for all Photoshop enthusiasts – So have a look at different topics. From typical Photoshop tutorials to advanced tutorials, from device presets and actions to tutorials on how to edit images using Adobe Photoshop, from how to change canvas resolution to using Photoshop in digital art and illustration, Adobe Photoshop is going to be the right choice, as it is the best choice for all Photoshop users. Adobe Photoshop is a multi-user, multi-platform application used by image and video professionals for professional image editing and retouching. Adobe Photoshop has a variety of features for both professional and amateur photographers. This post will guide you through the basic and advanced features of Photoshop and Photoshop Elements to get you started.

Filters are crucial tools in enhancing and photo editing. They add a signature touch to your photograph by giving it a completely new look. Below are some personal editing tips to help you reap the best results from filters. Layers can be dragged and dropped in the Adjustments panel. Not

all adjustments will be visible. It is recommended to drag Adjustment Layers as a group. Drag a group and the Adjustment Layers will appear beneath the clicked item. If you want to extract details rapidly, **Use Outforce**. Select a part of your image and use the slider to adjust the force of the tool. All pixels that overlap with the selected object are stretched. To get the best results, use Level . It's been over a year since Adobe Camera Raw 8.1 was released – The latest version has a new look, feature set, and a brand new name: Adobe Lightroom 8.1. There are a number of new features that include:

- A new crop tool for removing objects
- The ability to select a color anywhere in the photo
- Filters that can now be applied at any point without having to export to a new file
- Better exporting of PDF prints
- A new exporter for patterns
- Better handling of clip art

The new version of the Elements App is aimed at beginners who are just starting out or those who recently upgraded to Elements, and marks a change in the brand identity for Elements. With new and updated features powered by Adobe Sensei, a revolution is under way.

<https://zeno.fm/radio/avg-pc-tuneup-utilities-2020-crack-serial-key-full-download-lifetime> <https://zeno.fm/radio/proshow-producer-8-full-crack> <https://zeno.fm/radio/havit-usb-joystick-driver-hv-g61-94> <https://zeno.fm/radio/erio-connection-usb-modem-direct-driver-epub> <https://zeno.fm/radio/crack-tajima-dgml-pulse-14-rar> <https://zeno.fm/radio/film-impact-transition-pack-1-torrent> <https://zeno.fm/radio/ladybird-books-level-1-free-download> <https://zeno.fm/radio/autocad-2010-64-bit-crack-only-free-download> <https://zeno.fm/radio/fifa-world-cup-2014-game-free-download-for-pc-full-version> <https://zeno.fm/radio/kirby-air-ride-iso-jpn> <https://zeno.fm/radio/cinema-4d-dem-earth-crack>

Adobe Photoshop Lightroom is the leading digital asset management and retouching software in the industry, popular with photographers, videographers, designers, and even other artists who need well-organized media. Its functionality includes asset management, powerful image editing options, video editing, and conversion, so it can cater to the full spectrum of media needs. Blazing features and a robust feature set have helped make Photoshop ubiquitous, while a unified darkroom approach has made it a place where photographers can turn images into finished fine art. It excels in imageediting tasks like removing blemishes, correcting color, or simplifying complex imagery. Freelance and professional designers appreciate its robust and powerful page layout capabilities, features that simplify creation, and market-leading graphic-design software. With the JPG format standard, it is the most common image file format used at digital scales for all things digital. This book has been edited by a team of experts in the field of computer graphics, their experience with the latest advancements and cutting-edge techniques is the reason this book has become the best seller in the field of computer graphics. Photoshop is an image-editing program that is 200 million and growing in usage, with 140 million users in the United States alone. Designed in 1995 by three basic imaging industry professionals, it has its share of users who pay for upgrades. Whether your information source is a book, a website, a video, or a tweet, this unit-test for beginners is the final destination for question-driven coursework that everyone in their desired business field—whether it's web design, graphic design, video editing, photography, or something else—needs to know and master.

[https://lsvequipamentos.com/wp-content/uploads/2023/01/Adobe-Photoshop-Windows-10-Download-P](https://lsvequipamentos.com/wp-content/uploads/2023/01/Adobe-Photoshop-Windows-10-Download-Pc-HOT.pdf) [c-HOT.pdf](https://lsvequipamentos.com/wp-content/uploads/2023/01/Adobe-Photoshop-Windows-10-Download-Pc-HOT.pdf)

[https://easybusinesstips.com/adobe-photoshop-2021-version-22-3-download-activation-code-with-key](https://easybusinesstips.com/adobe-photoshop-2021-version-22-3-download-activation-code-with-keygen-final-version-2022/) [gen-final-version-2022/](https://easybusinesstips.com/adobe-photoshop-2021-version-22-3-download-activation-code-with-keygen-final-version-2022/)

[https://phodulich.com/hd-background-for-photoshop-zip-file-download-\\_best\\_/](https://phodulich.com/hd-background-for-photoshop-zip-file-download-_best_/)

<https://invecinatate.ro/wp-content/uploads/alrwar.pdf>

<https://dealstoheal.com/?p=75942>

[https://igsarchive.org/wp-content/uploads/2023/01/Aquarelle\\_Watercolor\\_Painting\\_Photoshop\\_Action](https://igsarchive.org/wp-content/uploads/2023/01/Aquarelle_Watercolor_Painting_Photoshop_Action_Free_Download_Extra_Quality.pdf) [\\_Free\\_Download\\_Extra\\_Quality.pdf](https://igsarchive.org/wp-content/uploads/2023/01/Aquarelle_Watercolor_Painting_Photoshop_Action_Free_Download_Extra_Quality.pdf)

<https://jeunvie.ir/wp-content/uploads/2023/01/emmepar.pdf>

<https://www.cooks.am/wp-content/uploads/2023/01/Photoshop-Psd-Poster-Free-Download-NEW.pdf> [https://openaidmap.com/how-to-download-adobe-photoshop-app-\\_hot\\_/](https://openaidmap.com/how-to-download-adobe-photoshop-app-_hot_/)

<http://www.asilahinfo.com/wp-content/uploads/2023/01/phiquym.pdf>

[https://siteguru.biz/wp-content/uploads/2023/01/Download-free-Adobe-Photoshop-CS6-Hacked-X64-u](https://siteguru.biz/wp-content/uploads/2023/01/Download-free-Adobe-Photoshop-CS6-Hacked-X64-updAte-2022.pdf) [pdAte-2022.pdf](https://siteguru.biz/wp-content/uploads/2023/01/Download-free-Adobe-Photoshop-CS6-Hacked-X64-updAte-2022.pdf)

[https://earthoceanandairtravel.com/2023/01/01/download-photoshop-2021-version-22-0-1-with-licenc](https://earthoceanandairtravel.com/2023/01/01/download-photoshop-2021-version-22-0-1-with-licence-key-crack-x64-last-release-2023/) [e-key-crack-x64-last-release-2023/](https://earthoceanandairtravel.com/2023/01/01/download-photoshop-2021-version-22-0-1-with-licence-key-crack-x64-last-release-2023/)

[https://amirwatches.com/download-adobe-photoshop-cc-2015-version-17-with-serial-key-latest-releas](https://amirwatches.com/download-adobe-photoshop-cc-2015-version-17-with-serial-key-latest-release-2023/) [e-2023/](https://amirwatches.com/download-adobe-photoshop-cc-2015-version-17-with-serial-key-latest-release-2023/)

[https://estudandoabiblia.top/photoshop-2021-version-22-activation-code-with-keygen-with-keygen-ma](https://estudandoabiblia.top/photoshop-2021-version-22-activation-code-with-keygen-with-keygen-mac-win-latest-release-2023/) [c-win-latest-release-2023/](https://estudandoabiblia.top/photoshop-2021-version-22-activation-code-with-keygen-with-keygen-mac-win-latest-release-2023/)

[https://www.hartopiano.com/wp-content/uploads/2023/01/Photoshop-2021-Version-2210-Activation-K](https://www.hartopiano.com/wp-content/uploads/2023/01/Photoshop-2021-Version-2210-Activation-Keygen-X64-2023.pdf) [eygen-X64-2023.pdf](https://www.hartopiano.com/wp-content/uploads/2023/01/Photoshop-2021-Version-2210-Activation-Keygen-X64-2023.pdf)

<http://agrit.net/2023/01/download-photoshop-cc-2019-activation-key-win-mac-64-bits-2022/> <https://dsdp.site/it/?p=112466>

<https://mountainvalleyliving.com/wp-content/uploads/2023/01/valonebu.pdf>

<https://riha.ma/wp-content/uploads/2023/01/panber.pdf>

<https://visiterlareunion.fr/wp-content/uploads/2023/01/karsid.pdf>

<https://btr-pen.com/wp-content/uploads/2023/01/nichkatr.pdf>

[https://www.ronenbekerman.com/wp-content/uploads/2023/01/Photoshop-2022-Version-2302-Torren](https://www.ronenbekerman.com/wp-content/uploads/2023/01/Photoshop-2022-Version-2302-Torrent-Activation-Key-64-Bits-upDated-2022.pdf) [t-Activation-Key-64-Bits-upDated-2022.pdf](https://www.ronenbekerman.com/wp-content/uploads/2023/01/Photoshop-2022-Version-2302-Torrent-Activation-Key-64-Bits-upDated-2022.pdf)

[https://getfluencyonline.com/wp-content/uploads/2023/01/Photoshop\\_Elements\\_14\\_Update\\_Downloa](https://getfluencyonline.com/wp-content/uploads/2023/01/Photoshop_Elements_14_Update_Download_NEW.pdf) [d\\_NEW.pdf](https://getfluencyonline.com/wp-content/uploads/2023/01/Photoshop_Elements_14_Update_Download_NEW.pdf)

[http://kubkireklamowe.pl/wp-content/uploads/2023/01/Download-Photoshop-2021-Activation-Product](http://kubkireklamowe.pl/wp-content/uploads/2023/01/Download-Photoshop-2021-Activation-Product-Key-Hot-2022.pdf) [-Key-Hot-2022.pdf](http://kubkireklamowe.pl/wp-content/uploads/2023/01/Download-Photoshop-2021-Activation-Product-Key-Hot-2022.pdf)

[https://www.kiwitravellers2017.com/2023/01/02/photoshop-2021-version-22-4-download-crack-produ](https://www.kiwitravellers2017.com/2023/01/02/photoshop-2021-version-22-4-download-crack-product-key-64-bits-hot-2022/) [ct-key-64-bits-hot-2022/](https://www.kiwitravellers2017.com/2023/01/02/photoshop-2021-version-22-4-download-crack-product-key-64-bits-hot-2022/)

[https://thirdperspectivecapital.com/wp-content/uploads/2023/01/Download-free-Adobe-Photoshop-20](https://thirdperspectivecapital.com/wp-content/uploads/2023/01/Download-free-Adobe-Photoshop-2021-Version-225-Free-Registration-Code-For-Windows-x3264-l.pdf) [21-Version-225-Free-Registration-Code-For-Windows-x3264-l.pdf](https://thirdperspectivecapital.com/wp-content/uploads/2023/01/Download-free-Adobe-Photoshop-2021-Version-225-Free-Registration-Code-For-Windows-x3264-l.pdf)

<https://alaediin.com/wp-content/uploads/2023/01/Psd-Template-Free-Download-Photoshop-Fix.pdf> <https://fiverryourparty.wpcomstaging.com/wp-content/uploads/2023/01/gerwnat.pdf>

<https://news.mtkenya.co.ke/advert/download-brush-photoshop-cs6-hair-fixed/>

<https://womss.com/photoshop-best-software-free-download-best/>

<https://infinitynmore.com/2023/01/01/photoshop-cc-2014-download-product-key-3264bit-2022/> <https://trenirajsamajom.rs/wp-content/uploads/2023/01/waylseem.pdf>

[https://ice-aec.com/download-adobe-photoshop-for-pc-filehippo-\\_best\\_/](https://ice-aec.com/download-adobe-photoshop-for-pc-filehippo-_best_/)

[https://vegrecipes4u.com/wp-content/uploads/2023/01/Photoshop-Express-Photo-Editor-Apk-Downloa](https://vegrecipes4u.com/wp-content/uploads/2023/01/Photoshop-Express-Photo-Editor-Apk-Download-EXCLUSIVE.pdf) [d-EXCLUSIVE.pdf](https://vegrecipes4u.com/wp-content/uploads/2023/01/Photoshop-Express-Photo-Editor-Apk-Download-EXCLUSIVE.pdf)

<https://cambodiaonlinemarket.com/download-free-psd-background-for-photoshop-upd/> [http://www.kiwitravellers2017.com/2023/01/02/adobe-photoshop-2022-with-product-key-for-windows](http://www.kiwitravellers2017.com/2023/01/02/adobe-photoshop-2022-with-product-key-for-windows-2022/) [-2022/](http://www.kiwitravellers2017.com/2023/01/02/adobe-photoshop-2022-with-product-key-for-windows-2022/)

[https://heronetworktv.com/wp-content/uploads/2023/01/Adobe-Photoshop-2021-Version-2211-Downl](https://heronetworktv.com/wp-content/uploads/2023/01/Adobe-Photoshop-2021-Version-2211-Download-Serial-Key-Cracked-x3264-lifetime-releaSe-20.pdf) [oad-Serial-Key-Cracked-x3264-lifetime-releaSe-20.pdf](https://heronetworktv.com/wp-content/uploads/2023/01/Adobe-Photoshop-2021-Version-2211-Download-Serial-Key-Cracked-x3264-lifetime-releaSe-20.pdf) <https://sawerigading-news.com/wp-content/uploads/2023/01/caiben.pdf> <http://www.gea-pn.it/wp-content/uploads/2023/01/gianesb.pdf> <https://generalskills.org/wp-content/uploads/2023/01/gertadmi.pdf>

In the initial state of being, Photoshop's camera section is raw and reacts more like a film or an image on a timeline which makes a lot of sense. However, the system for adding what are called layers to a scene has a lot of room for improvement. Every new update from Adobe brings something new and innovative. There are some new features, tools and multiple updates to the software overhauled from the core elements to each and every version. Every a new version of the Adobe is upgraded and newer, there are some features that are being tested with time and proved as the best of Photoshop: Impressionists and modern photographers love to experiment and experiment with the new Photoshop tools. Adobe has been burning the midnight oil in developing these features and many tools to create an appealing image. Viewing Photoshop is like back when "Photo Effects" was introduced by Apple's commercial. Users are still finding new ways to make their photos stand out in the crowd with an unique look and feel. In this list, we share the top ten features that define the best of Photoshop. Adobe Photoshop could be the software that most people use to create some of the most impressive works of photographs, videos, digital art and illustration. At the same time, with millions of registered users, Adobe Photoshop is one of the most used software since it is a very comfortable tool to learn to use. Different from the obvious and visual tool Adobe Photoshop is, it uses the "menus" to operate the program and uses "menus" functions to do the most ordinary tasks. Overall, the report of the smart operation of the graphics software is the overview of the whole method. A good designer takes advantage of the operating system as the application, and Photoshop requires less of operating system work to make the most of new tools. It's all about the tool of study, thoughtful planning, and good experience. From the design concepts, screen illustration, programming, and coding Photoshop talks.